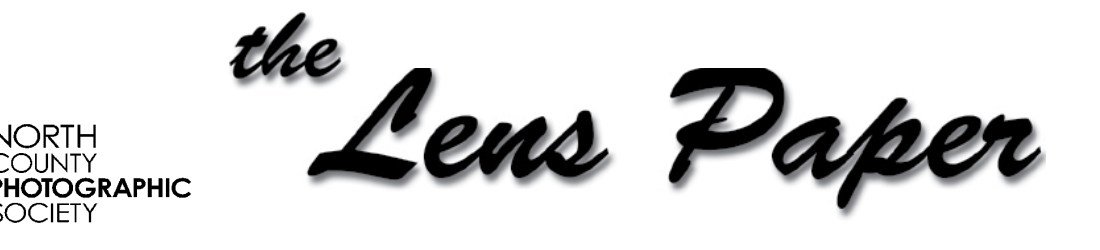

**July 2014**

*News and Events of the North County Photographic Society...Inspired by Photography, Powered by Volunteers!*

## **"Composite Techniques" by Susan Coppock Wednesday, July 23 @ 6:30 p.m.**

**OUNTY** 

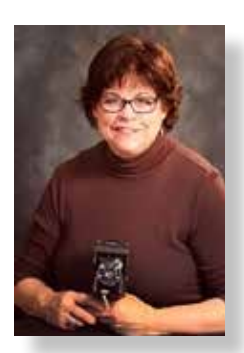

"I have been making photographs since I was 14 years old, when I would pose the neighborhood kids at night and photograph them using a Polaroid Swinger B&W camera, long, long ago… I have a B.A. from U.C.S.D. in Visual Arts and a Master's degree in Digital Photography from Savannah

College of Art & Design. I currently teach photography at San Dieguito Academy High School in Encinitas, California, where I have taught photography for 10 years. I have won many awards with my photography, shown in many galleries, and have been published in a few magazines. But my main motivation in all I do is imparting my passion for photography to others. I want everyone to experience the joy and wonder I feel while photographing everyday life, from close-ups of bugs to spectacular lightning shots.

My favorite type of photography is night photography. I love to photograph the moon, the stars, lightning - anything at

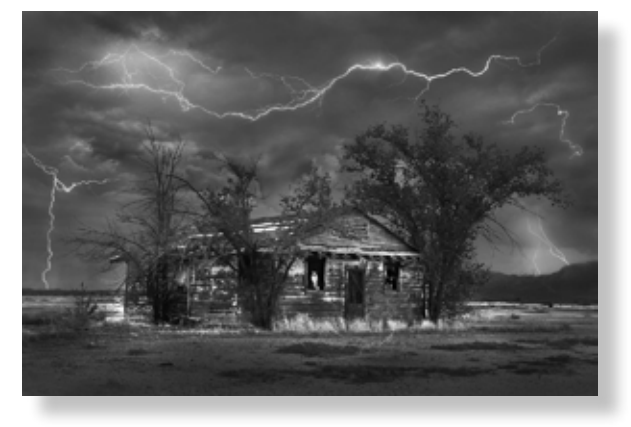

night. I think it's exciting that I cannot control everything in my night shots which gives an element of serendipity and surprise to the images. It seems as though the universe becomes my partner in creating the magic of the images

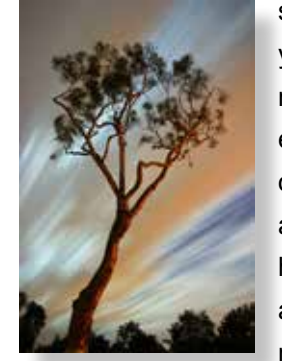

shot at night. I have worked for many years with Photoshop, first to make my images better, then to creating entirely new images from two or more of my photographs. As someone who absolutely loved whiling away the hours in the darkroom, the freedom and creativity of Photoshop is an infinite joy. Sometimes an image comes

to me in a dream, other times one photograph will inspire me to create something completely new and different by

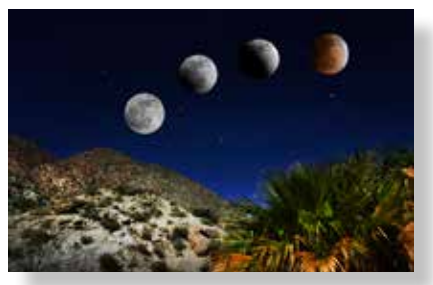

compositing several images together. This is the joy of photography - seeing something spectacular emerge from nothing, just like in the dark-

room. Photography is my passion. I basically live, work, dream, and breathe photography." - *Susan* 

#### **MEMBER SHARE by James David Phenicie**

#### **JULY: Black and White**

During one of the most colorful seasons of the year -- flags and fireworks and food -- our Member Share theme will be "Black and White." Most of us started off taking B&W images on film, even learning to develop our own rolls back then. Now with digital, we have a number of options when taking an image, including turning it into a black and white. There are many ways to turn your color digital image into B&W: the Internet is full of instructions on doing so. Take some time and try various ways to make your image a B&W masterpiece! *Please submit two of your recent images taken in support of the theme to the projectionist.*  **AUGUST: Automotive**

## **The President's Corner**

by Steve Schlesinger

#### **We Need Your feedback!**

This is your club. The VLT needs to know how we are doing. While we listen to anyone who approaches us during a meeting, this does not give us a larger sense of how we are serving club members interests. We need to hear from more of you.

Comment on meeting content, recent speakers (who did you like the best and the least), photo shoots, member share, etc. Is there some new activity you would like to see at NCPS? Are you interested in competitions you could enter as an individual or as a club? Do you have a suggestion for a workshop?

We encourage you to e-mail: **president@nc-photo.org**.

## **Reminder! Coming Soon! Sat. July 19, Photo Shoot at...**

...the Orange Empire Railway Museum in Perris, CA. See last month's newsletter for more information or contact Dan Nougier at photoshoots@nc-photo.org or his cell, 619-884-1359.

## **Also...**

Ϊ

...Dan is planning to lead a weekend photo shoot to Lone Pine, CA on October 3 – 5 this fall. Highlights of the trip will include the Alabama Hills (site of many a western movie set), and the Ancient Bristlecone

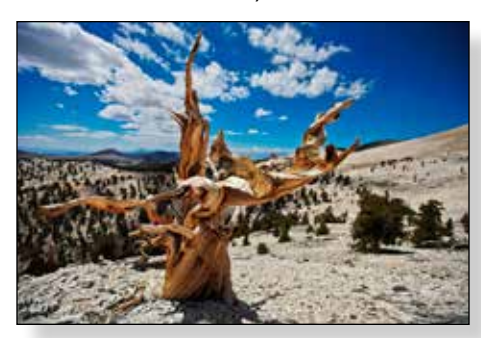

Pine Forest (site of the oldest trees on the planet). If you haven't been to the southeastern Sierras

along old Highway 395, you are in for a breathtaking visual treat. The size of the group will be limited so please e-mail Dan at photoshoots@nc-photo.org if you are interested. More details will follow in the August newsletter and on the NCPS web site.

# **Photo Contest San Diego Botanic Garden**

San Diego Botanic Garden is conducting a photo contest to collect landscape and close-up images

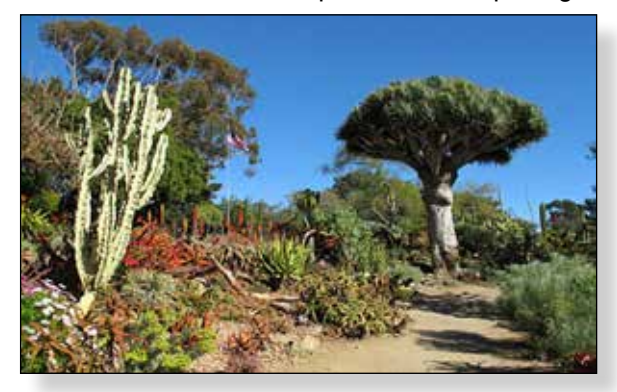

for their 2015 calendar. Each participant is allowed up to three entries. Go to their web site for more info: http://www.sdbgarden.org/events.htm. Entries consist of prints plus digital files. No on-line entries,

so don't wait until the last minute to enter. Deadline is August 15, 2014.

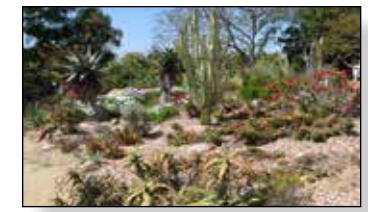

# **2014 San Diego County Fair International Exhibition**

**A Sampling of Members' Winning Images from This Year's Show**

#### *4th Place Award*  **Sonja Longley**

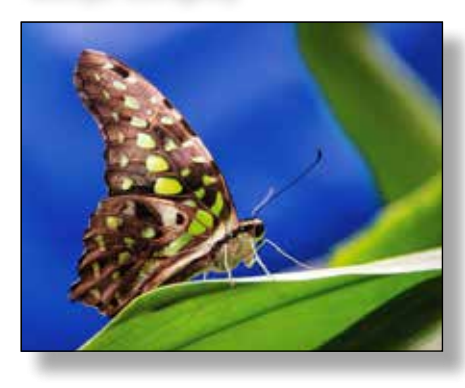

"I took this photo last April at the Wild Animal Park: ISO 400, aperture 1/60 sec, F3.5 @ 300mm. I just had my 28-300mm zoom and no tripod because it was very crowded, even early in the morning."

### *2nd Place Award* **Steve Schlesinger**

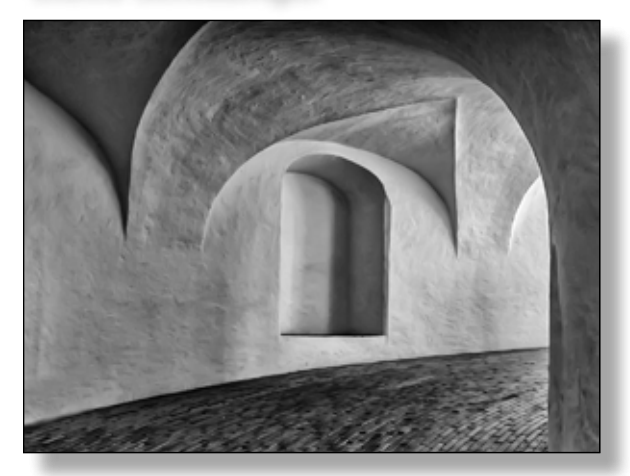

"This is in Rundetaarn in Copenhagen. It was fairly dark and I had no tripod, so I had to lean against the wall. There were streams of people passing by. There was little coloration so it was a natural for B&W. In post processing, I had to remove noise, and expand the tonal range to bring out structure."

#### *3rd Place Award*  **Robert Pendleton, M.D.**

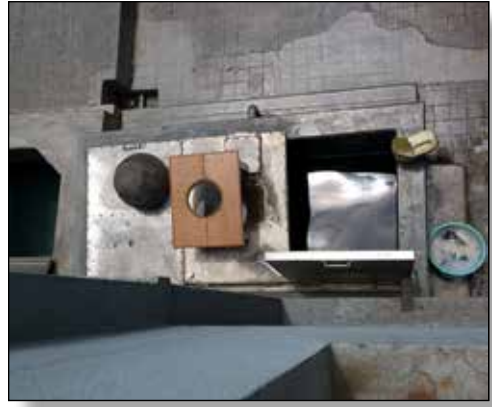

"This picture was taken in Calcutta, India, in Mother Teresa's Convent. I was standing on the veranda outside her room, looking down onto a washing station. The pat-

tern on the water is there because a nun had just walked away from the sink. I went to North Eastern India in June 2012 with Surgical Eye Expeditions (SEE) International to perform cataract surgery in two remote surgery centers."

#### *4th Place Award*  **Dan Nougier**

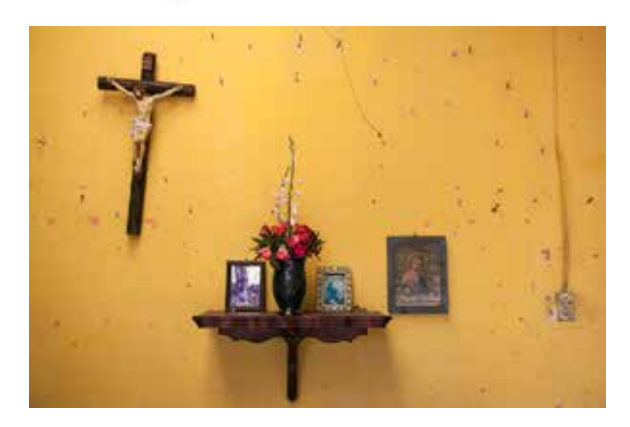

"I've titled this one, 'Wall with Nails.' It was taken at a roadside gift shop during a Jim Cline photo trip to Oaxaca, Mexico last October."

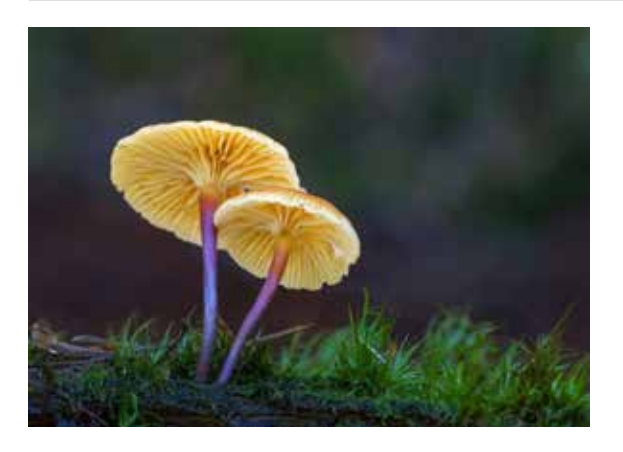

#### *Honorable Mention* **Kathleen Nash**

"There is an area in Glacier National Park that is dark and damp. Often, colorful mushrooms are found growing in that area. I found these growing on a half rotten log on the forest floor. They were about an inch tall, so getting onto the ground to get a picture of them was going to be a challenge. I picked up the log, placed it on another log at a more convenient height, pulled up my camp stool and tripod and started shooting. These were taken with a Canon Macro Lens, EF 100mm, L. These mushrooms are so colorful, I like to think that fairies dance beneath them." *Editor's Note: Kathleen Nash & Wayne Richard tied for the most number of honorable mentions at three each.*

#### *4th Place Award*  **Jim Collier**

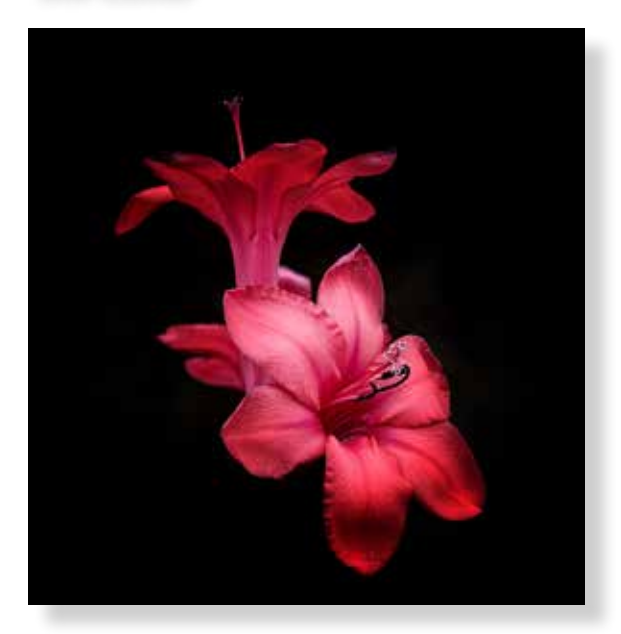

"This image is called, 'Study In Scarlet' and was shot in the gardens at Mission San Juan Capistrano. The background was removed in post processing."

#### *4th Place Award*  **Steve Schlesinger**

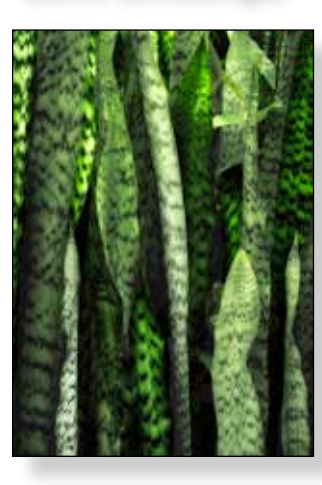

"The plant is 'Mother-In-Law's Tongue.' The original was fairly flat in terms of its overall tonal values and variations of green. I created 4 masks, each selecting a different set of the leaves. Then for each mask, I used Photoshop filters to change contrast values, lightness/darkness and saturation."

#### *4th Place Award*  **Robert Conrad**

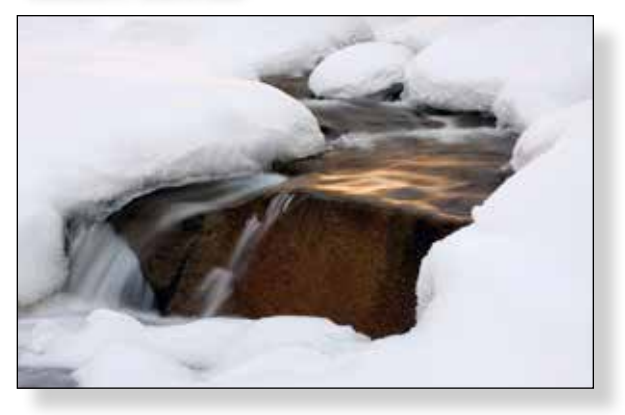

"This was taken in Sequoia National Park. I had been to this creek in the summertime, so I knew roughly where it had to be. I hiked in with snow shoes on day one and arrived about a half-hour too late. Next day, I stubbornly returned earlier and got what I wanted; the last light of day."

#### *Honorable Mention*  **Wayne Richard**

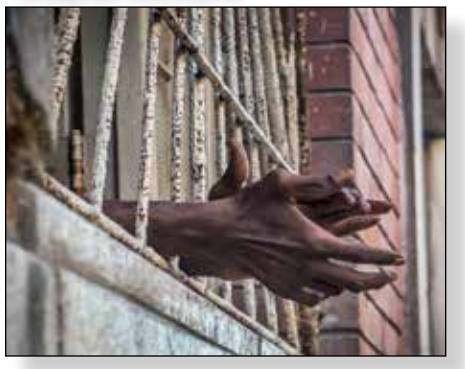

"For me, the bars in this El Centro, Havana image represent the economic prison that has been imposed by the long standing embargo on Cuba. On one side of the bars are ordinary citizens that

experience economic hardships on a daily basis. On the other side is hope for a better economy that they see and can almost reach, hopefully in the nearer rather than the more distant future."

#### *Michael Seewald Gallery Award*  **Francine Filsinger**

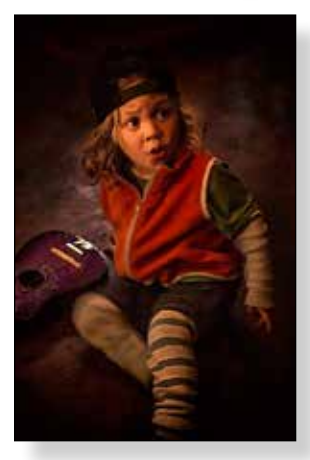

"The image, 'Rockstar Dreams' was created at night at a family oriented bar & grill. The young boy was doing his best Van Halen imitation with his toy guitar while rocking out to the rock and roll band performing on the stage before him. Once finally exhausted, he looked up at the front man/ rhythm guitarist in absolute awe hence the priceless expression. The image was very tricky

to shoot because there was minimal light available and no room for a tripod. Since it was being video taped, flash was not an option either. In addition, the child rarely stopped moving long enough to capture anything useful given the slow shutter speed. I shot the image handheld at an ISO setting of 10,000 using a Canon 5D MK lll and a Canon 24- 105mm f/4 L. The other specs were 70mm, f/4 at 1/30. The light is all ambient and the background is unaltered. The combination of the settings created a very painterly effect which was not created in post production. This is how the image was initially captured."

### **Digital Photo Classes**

*NCPS member, Mike McMahon, continues his series of digital photo classes:*

#### *Carlsbad Senior Center 760-602-4650*

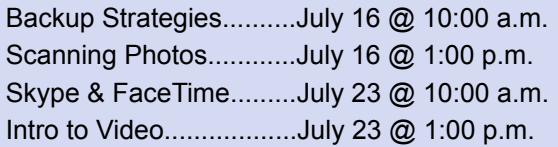

#### *Free, no reservations, 1-hour duration*

#### *Video Workshop*

July 28, 29, and 30th from 1:30 to 3:00 p.m. Encinitas Library PC Lab (760) 943-2250

**Visit Mike's web site www.mikemctechguy.com for more information and directions for all classes.**

*Our NCPS members Thank the following sponsors for supporting our Annual Photography Exhibition. Please show your appreciation by visiting them!* 

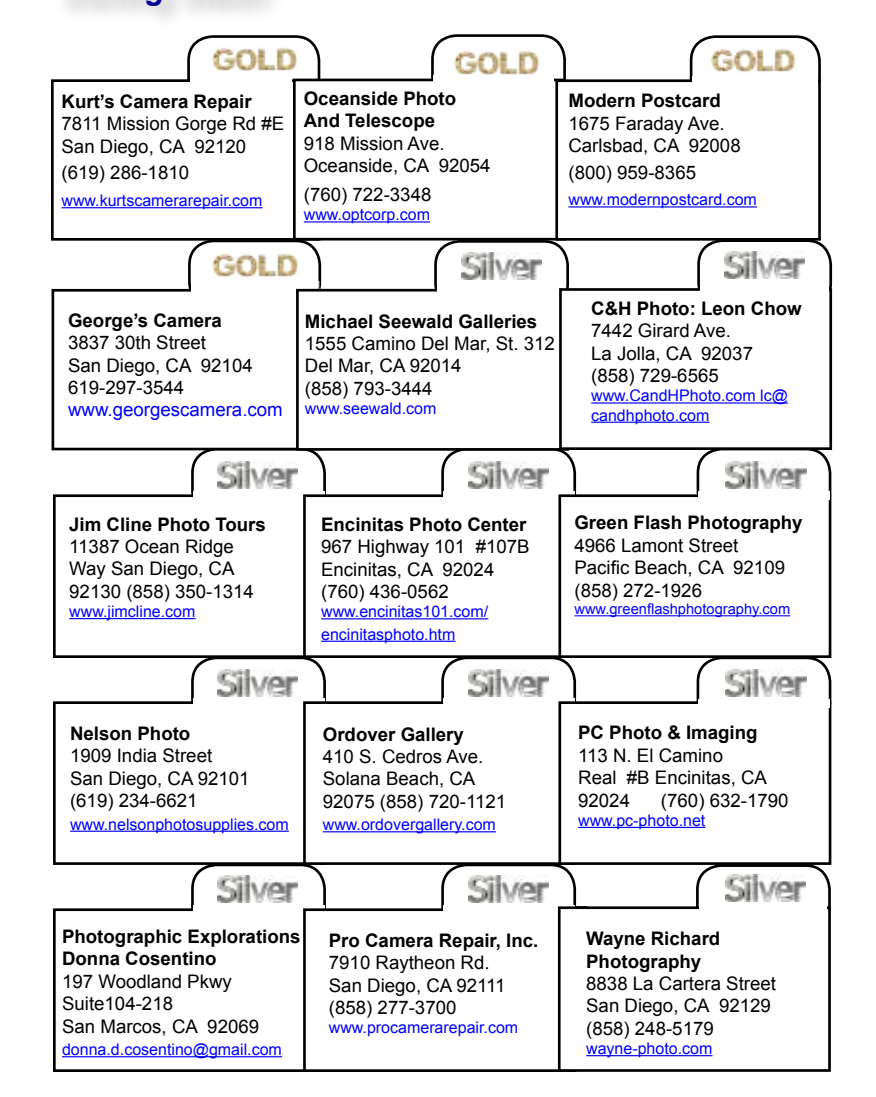

### **Tech Tip** *by Mike McMahon* **Fire Evacuation - "Are you ready?"**

Did the recent wildfires force you to evacuate? Natural disasters are reminders that we need to have our critical photos and videos backed up…ideally off-site.

The Poinsettia fire did force us to evacuate on Wednesday, May 14th. We were reasonably well prepared and had time to pack the car in an orderly manner. Yet, we still learned a few things…about things we forgot to take. All of my digital photos/videos were safely backed up on a drive in my safety box. But approximately 15 years of prints remained in the house, so we were forced to grab a heavy load of photo albums. My next project? You guessed it…scan the best of those prints for off-site backup.

My **FREE** Carlsbad classes this month (see schedule at left) will address these topics. Check out my classes, *Backup Strategies* and *Scanning Family Photos*. If you have a story to share (or advice to offer), please send me an e-mail at **mike.techguy@gmail.com**.

> *Please welcome our newest NCPS member, Nancy Hacker, from Carlsbad!*

#### **Member Announcements**

Members may submit short personal announcements of their shows, etc. for publication on the club web site. E-mail **webmaster@nc-photo.org**  with your announcement. This can also be added to our events calendar. E-mail **photoshoots@nc-photo.org.**

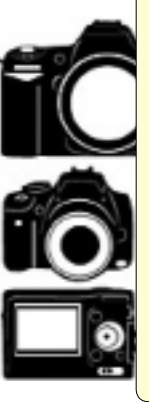

## **Do You Have Camera Equipment to Sell?**

*Bring your item(s) to a regular NCPS meeting and place them on one of the side tables with your name and the price. Too big to carry? Bring a photo!* 

## **July Meeting Wednesday, July 23 @ 6:30 p.m.**

San Diego Botanic Garden *(formerly Quail Gardens)*  230 Quail Gardens Drive, Encinitas, CA 92024 Meet in the Ecke Building Meeting Room

*Enter at the Front Gate - Exit at the Rear Gate Only The Front Gate is Locked at 7:00 p.m.*

**6:00 p.m. - Front Gate Opens 6:15 p.m. - Sign-in & Refreshments 6:30 p.m. - Announcements & Greetings 6:45 p.m. - Presentation 7:45 p.m. - Break & Refreshments 8:00 p.m. - Member Share** 

First-time guests Free Returning guests \$3.00

## **Volunteer Leadership Team (VLT)**

Co-President.......... Steve Schlesinger president@nc-photo.org Co-President........... Kathy Nash president@nc-photo.org Vice-President........ James Phenicie vicepresident@nc-photo.org Treasurer................ Nancy Jennings treasurer@nc-photo.org Secretary................. Nancy Telford secretary@nc-photo.org Gatekeeper............. Ed Stalder na Hospitality............... Deaney Gauntlett hospitality@nc-photo.org Historian................... Sing Baker historian@nc-photo.org Mailbox................... Nancy Jennings mailbox@nc-photo.org Membership............ Nancy Jennings membership@nc-photo.org Member Show........ Sandy Zelasko membershow@nc-photo.org Newsletter.............. Robert Conrad newsletter@nc-photo.org Photo Shoots.......... Dan Nougier photoshoots@nc-photo.org Projectionist............ Mike McMahon projectionist@nc-photo.org Programs ............... Sandy Zelasko programs@nc-photo.org Reception................ Nancy Jennings reception@nc-photo.org Reception................ Nancy Telford reception@nc-photo.org Sponsors................ Mike McMahon sponsors@nc-photo.org Web Site................ Fred Heinzmann website@nc-photo.org

NOTE: Please place **NCPS** in the subject line of all correspondence.

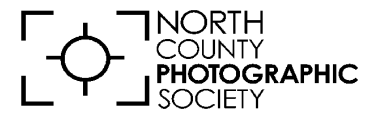

P.O. Box 231881 Encinitas, CA 92024-1881